# Numerik für Maschinenbauer WS2001/2002 IGPM

## Lösungsvorschlag Aufgabe 8.2 mit diversen Verfahren

Die lineare Differentialgleichung lautet:

$$
y''(t) = -t \cdot y'(t) - 2 \cdot y(t)
$$
 mit  $y(0) = 1$  und  $y'(0) = 1$ 

Dies führt auf das System

$$
\mathbf{y}'(t) = \begin{pmatrix} 0 & 1 \\ -2 & -t \end{pmatrix} \mathbf{y}(t) \quad \text{mit} \quad \mathbf{y}(0) = \mathbf{y}_0 = \begin{pmatrix} 1 \\ 1 \end{pmatrix}
$$

Da dies linear in y ist, führt ein implizites Verfahren auf ein lineares Gleichungssytem.

#### Expliziter Euler:

$$
\mathbf{y}_{i+1} = \mathbf{y}_i + h \cdot f(t_i, \mathbf{y}_i)
$$

Startwerte:  $a = t_0 = 0.0, y_0 =$  $(1.0)$ 1.0  $\sqrt{ }$ . Mit  $b = t_n = 1.0$  und  $h = 0.25$  ergibt das 4 Schritte

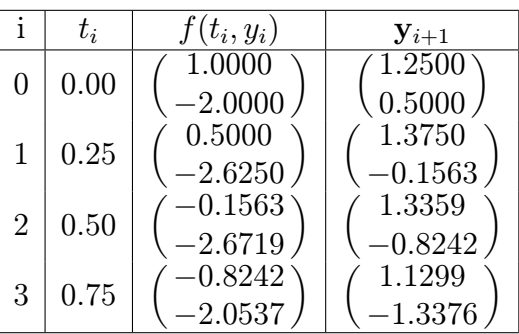

#### Impliziter Euler:

$$
\mathbf{y}_{i+1} = \mathbf{y}_i + h \cdot f(t_{i+1}, \mathbf{y}_{i+1})
$$

Startwerte und Anzahl Schritte siehe expliziter Euler. Da die Dgl. linear in y ist  $(\mathbf{y}'(t) = A(t) \cdot \mathbf{y}(t) + \mathbf{V}(t))$ , können wir ein lineares Gleichungssystem für  $y_{i+1}$  aufstellen:

$$
\mathbf{y}_{i+1} = \mathbf{y}_i + h \cdot (A(t_{i+1}) \cdot \mathbf{y}_{i+1} + \mathbf{V}(t_{i+1}))
$$
  
( $E - h \cdot A(t_{i+1}) \cdot \mathbf{y}_{i+1} = \mathbf{y}_i + h \cdot \mathbf{V}(t_{i+1})$   

$$
a(h, t_{i+1}) \cdot \mathbf{y}_{i+1} = \tilde{\mathbf{y}}_i
$$

Hier ist

$$
a(h, t_{i+1}) = \begin{pmatrix} 1 & -h \\ 2 \cdot h & 1 + h \cdot t_{i+1} \end{pmatrix}
$$

$$
\tilde{\mathbf{y}}_i = \mathbf{y}_i + h \cdot \begin{pmatrix} 0 \\ 0 \end{pmatrix}
$$

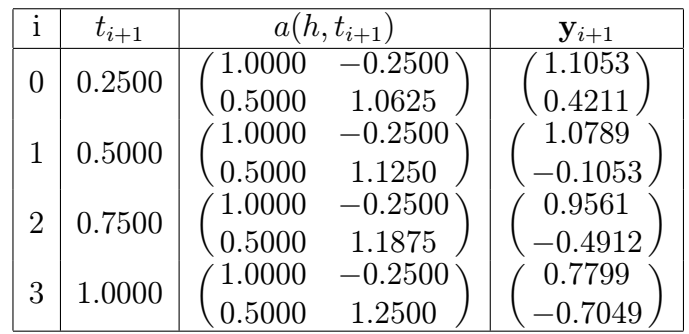

### Trapezregel:

$$
\mathbf{y}_{i+1} = \mathbf{y}_i + \frac{h}{2} \cdot \left( f(t_i, \mathbf{y}_i) + f(t_{i+1}, \mathbf{y}_{i+1}) \right)
$$

Startwerte und Anzahl Schritte siehe expliziter Euler. Da die Dgl. linear in y ist  $(\mathbf{y}'(t) = A(t) \cdot \mathbf{y}(t) + \mathbf{V}(t))$ , können wir ein lineares Gleichungssystem für  $y_{i+1}$  austellen:

$$
\mathbf{y}_{i+1} = y_i + \frac{h}{2} \cdot (A(t_i) \cdot \mathbf{y}_i + \mathbf{V}(t_i) + A(t_{i+1}) \cdot \mathbf{y}_{i+1} + \mathbf{V}(t_{i+1}))
$$
\n
$$
(E - \frac{h}{2} \cdot A(t_{i+1})) \cdot \mathbf{y}_{i+1} = (E + \frac{h}{2} \cdot A(t_i)) \cdot \mathbf{y}_i + \frac{h}{2} \cdot (\mathbf{V}(t_i) + \mathbf{V}(t_{i+1}))
$$
\n
$$
a(h, t_{i+1}) \cdot \mathbf{y}_{i+1} = b(h, t_i) \cdot \mathbf{y}_i + \tilde{\mathbf{v}}_i
$$

Hier ist

$$
a(h, t_{i+1}) = \begin{pmatrix} 1 & -\frac{h}{2} \\ h & 1 + h \cdot t_{i+1} \end{pmatrix}
$$
  
\n
$$
b(h, t_i) = \begin{pmatrix} 1 & \frac{h}{2} \\ -h & 1 - h \cdot t_i \end{pmatrix}
$$
  
\n
$$
\tilde{\mathbf{v}}_i = \frac{h}{2} \cdot \begin{pmatrix} 0 \\ 0 \end{pmatrix}
$$

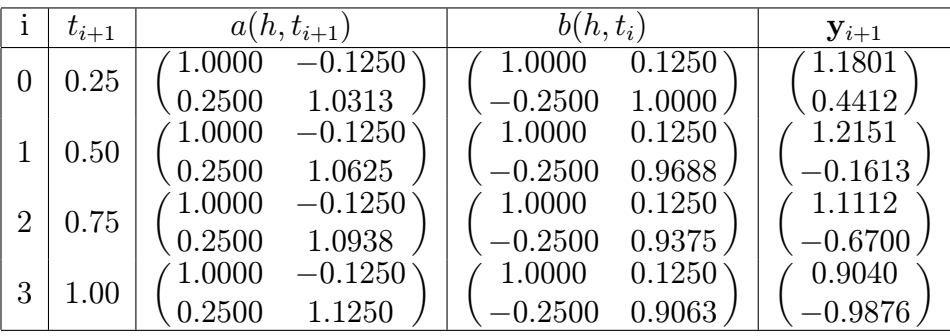